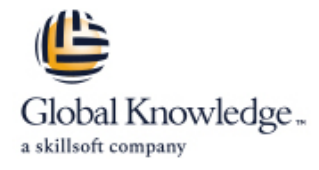

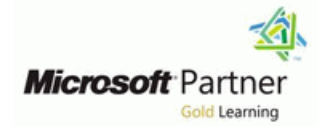

# **Automating Administration with PowerShell**

# **Duration: 5 Days Course Code: M-AZ040**

#### Overview:

This course provides students with the fundamental knowledge and skills to use PowerShell for administering and automating administration of Windows servers. This course provides students the skills to identify and build the command they require to perform a specific task. In addition, students learn how to build scripts to accomplish advanced tasks such as automating repetitive tasks and generating reports.

This course provides prerequisite skills supporting a broad range of Microsoft products, including Windows Server, Windows Client, Microsoft Azure, and Microsoft 365. In keeping with that goal, this course will not focus on any one of those products, although Windows Server, which is the common platform for all of those products, will serve as the example for the techniques this course teaches.

### Target Audience:

This course is intended for IT Professionals who are already experienced in general Windows Server, Windows client, Azure, and Microsoft 365 administration, and who want to learn more about using Windows PowerShell for administration. No prior experience with any version of PowerShell or any scripting language is assumed. This course is also suitable for IT Professionals already experienced in server administration, including Microsoft Exchange Server, Microsoft SharePoint Server, and Microsoft SQL Server. Job Role: Administrator

#### Objectives:

- **After you complete this course you will be able to:** Work with variables, arrays, and hash tables.
- Describe the functionality of Windows PowerShell and use it to Create basic scripts in Windows PowerShell. run and find basic commands.
- I Identify and run cmdlets for local system administration.
- **Work with the Windows PowerShell pipeline.**
- Use PSProviders and PSDrives to work with other forms of storage. **Example 2** is the storage of the state of the Use background jobs and scheduled jobs.
- **Query system information by using WMI and CIM.**
- 
- 
- **Administer remote computers with Windows PowerShell.**
- **Manage Azure resources with PowerShell.**
- **Manage Microsoft 365 services with PowerShell.**
- 

#### Prerequisites:

**Attendees should meet the following prerequisites:**

- **Experience with Windows networking technologies and** implementation.
- Experience with Windows Server administration, maintenance, and troubleshooting.

## Content:

This module will introduce you to Windows Use PSDrives. Performing one-to-one remoting PowerShell and provide an overview of the Performing one-to-many remoting one-to-many remoting product's functionality. The module explains | Module 5: Querying management information | Using implicit remoting how to open and configure Windows by using CIM and WMI PowerShell. It also explains how to run line and the After completing module 8, students will be commands and use the built-in Help system in able to: able to: able to: able to: Windows PowerShell. This module introduces you to two parallel

- 
- Understand Windows PowerShell command Information Model (CIM). Both these INDISE advanced Windows PowerShell
- 

finding and running commands and running commands and running powerShell PowerShell

- Configuring the Windows PowerShell **■** Query data by using CIM and WMI
- **Configuring the Windows PowerShell ISE** installing the necessary modules for cloud
- commands commands and commands and commands and commands and commands and commands and commands and commands and commands and commands and commands and commands and commands and commands and commands and commands and comma
- 

After completing module 1, students will be **Invoking methods** subscriptions. This module also describes able to: how to use the Azure Cloud Shell

- PowerShell, and open and configure it. line Azure portal. Azure portal.
- $\blacksquare$  Discover, learn, and run Windows  $\blacksquare$  Differentiate between CIM and WMI.
- performing specific tasks.  $\Box$  Invoke methods by using CIM and WMI.  $\Box$  Manage Azure VMs with PowerShell

This module introduces you to the different  $\blacksquare$  Variables are an essential component of  $\blacksquare$  Activating the Azure subscription and types of cmdlets commonly used for system scripts. You can use variables to accomplish installing the PowerShell Az module administration. While you can search for complex tasks that you can't complete by Using Azure Cloud Shell cmdlets each time you need to accomplish a using a single command. This module Managing Azure resources with Azure task, it is more efficient to have at least a basic explains how to work with variables, arrays, PowerShell understanding of these cmdlets. This module and hash tables as steps in learning how to also explains how to manage Windows 10 by create Windows PowerShell scripts. After completing module 9, students will be using PowerShell. **line able to:**  $\blacksquare$  able to:  $\blacksquare$  able to:  $\blacksquare$  able to:  $\blacksquare$  able to:  $\blacksquare$ 

- administration cmdlets **Manipulate arrays and hash tables** PowerShell environment
- 
- 
- 

Lab : Performing local system administration  $\Box$  Working with variable types with PowerShell **Notice 2006 Module 10: Managing Microsoft 365 services** Module 10: Managing Microsoft 365 services

Creating and managing Active Directory

Module 1: Getting started with Windows After completing module 4, students will be Lab : Performing remote administration with PowerShell **PowerShell** able to: PowerShell **PowerShell** 

- 
- 

line line line

line technologies: Windows Management Describe remoting architecture and Windows PowerShell overview Instrumentation (WMI) and Common security. syntax steel because of technologies provide local and remote access remoting techniques. **Find commands and get help in Windows** to a repository of management information **Create and manage persistent remoting** PowerShell including access to robust information sessions. available from the operating system, Lab : Configuring Windows PowerShell, and computer hardware, and installed software. Module 9: Managing Azure resources with

- **Linderstand CIM and WMI**
- 
- console application **Make changes by using CIM and WMI** This module provides information about

application **Lab : Querying information by using WMI and services management. It explains how to use Finding and running Windows PowerShell CIM CIM** CIM **PowerShell commands to perform some** 

- 
- 
- 

- 
- PowerShell commands. **Detail as a state of the Cuery management information by using Azure PowerShell Find Windows PowerShell commands for CIM and WMI.** The Communist Communist Communist Communist Communist Communist Communist Communist Communist Communist Communist Communist Communist Communist Communist Communist Commun
	-

Module 2: Windows PowerShell for local Module 6: Working with variables, arrays, and systems administration hash tables hash tables and the Lab : Azure resource management with

- $\blacksquare$  Use variables
- 
- 

Server administration cmdlets Lab : Using variables, arrays, and hash tables Manage Azure VMs with PowerShell. ■ Windows PowerShell in Windows 10 in PowerShell Manage Azure storage accounts and

- 
- 
- 

objects by a students will be a students will be a bijects will be a bijects will be a bijects will be a biject

- Use PSProviders. encoded a set of the local computer and the local computer
	-
	-
	-

- 
- 
- 

Using About files Querying information by using WMI resources such as Azure virtual machines ■ Querying information by using CIM (VMs), Azure storage accounts, and Azure After completing module 5, students will be environment to perform PowerShell-based or Describe key features of Windows able to: able to: Bash-based administration directly from the

- 
- 
- 
- **Manage storage and subscriptions**

line line PowerShell

- 
- 
- 

- Active Directory Domain Services **Manipulate variables** Manipulate variables **Describe, install, and use the Azure**
- **Network configuration cmdlets**  $\blacksquare$  Describe and use Azure Cloud Shell.
	-
	- subscriptions with Azure PowerShell.

**Line Using hash tables with PowerShell** 

- Server line to manage Microsoft 365 user accounts, the manage Microsoft 365 user accounts,
- 

able to: hash tables. The manage Microsoft 365 user accounts, hash tables. The manage Microsoft 365 user accounts,

- administration. line Manage SharePoint Online with Manage SharePoint Online with
- **IDENTIFY AND USE CONSUMING THE USE OF A SET OF A SET OF A SET OF A SET OF A SET OF A SET OF A SET OF A SET OF A SET OF A SET OF A SET OF A SET OF A SET OF A SET OF A SET OF A SET OF A SET OF A SET OF A SET OF A SET OF A S**
- 
- 

This module introduces the pipeline feature of  $\Box$  Import data from files Windows PowerShell. The pipeline feature is Accept user input After Sheric Completing module 10, students will be  $i$  included in several command-line shells such  $\Box$  Troubleshooting and error handling able to: as the command prompt in the Windows **Functions** and modules operating system. However, the pipeline feature USE POWERS And The Use PowerShell to manage users, groups, in Windows PowerShell provides more Lab : Using scripts with PowerShell and licenses in Azure AD complex, flexible, and capable functionalities line Manage Exchange Online with PowerShell. compared to other shells. This module provides Signing a script Manage SharePoint Online with you with the skills and knowledge that will help **Processing an array with a ForEach loop** PowerShell. you use Windows PowerShell more effectively **Processing items by using If statements** Manage Microsoft Teams with PowerShell. and efficiently. The creating users based on a CSV file

- 
- 
- Filter objects out of the pipeline and the credentials
- 
- 

Lab : Using PowerShell pipeline line retrieve in the retrieve job results.

- Selecting, sorting, and displaying data Intervelse Use Windows PowerShell scripting Intervelse background jobs
- 
- 
- 

After completing module 3, students will be Explain functions and modules. **Starting and managing jobs** able to: Creating a scheduled job contract to the creating a scheduled job creating a scheduled job

- PowerShell pipeline. In the able to:  $\blacksquare$  able to:  $\blacksquare$  able to:  $\blacksquare$  able to:
- $\blacksquare$  Select, sort, and measure objects in the
- 
- 
- Send output consisting of pipeline data. computers and instruct them to run

Module 4: Using PSProviders and PSDrives

This module introduces the PSProviders and remoting techniques PSDrives adapters. A PSProvider is basically a  $\Box$  Use PSSessions Windows PowerShell adapter makes some form of storage resemble a hard drive. A PSDrive is an actual connection to a form of storage. You can use these two technologies to work with various forms of storage by using the

- 
- 
- After completing module 2, students will be Describe how to manipulate arrays and

I Identify and use cmdlets for server Windows PowerShell command in a script. administration tasks. Scripts allow you to perform repetitive tasks Lab : Managing Microsoft 365 with ■ Manage Windows 10 using PowerShell and more complex tasks than cannot be PowerShell accomplished in a single command.

- PowerShell pipeline **Introduction Introduction to scripting with Windows** Managing Exchange Online **PowerShell Managing SharePoint** 
	-
	-
	-
	-
	-

- 
- 
- 
- 
- **Understand the pipeline** computers scheduled jobs scheduled jobs scheduled jobs scheduled jobs scheduled jobs scheduled jobs scheduled jobs scheduled jobs scheduled jobs scheduled jobs scheduled jobs scheduled jobs schedu
- Select, sort, and measure objects **Updating the script to use alternate**

able to: explains how to create scheduled jobs and

- **Run a Windows PowerShell script.**
- **Filtering objects** constructs. Constructs constructs and the Use scheduled jobs and the Use scheduled jobs and the Use scheduled jobs and the Use scheduled jobs and the Use scheduled jobs and the Use scheduled jobs and th
- **Enumerating objects IMPORTS** Import data from a file.
	-
	- Implement error handling for a script.
	-

Module 8: Administering remote computers

pipeline. This module introduces you to the Windows Create and manage background jobs. **Filter objects out of the pipeline.** PowerShell remoting technology that enables **Create and manage scheduled jobs. E** Enumerate objects in the pipeline. you to connect to one or more remote commands on your behalf.

- **Line Use basic Windows PowerShell remoting**
- Use advanced Windows PowerShell
- 

Configuring network settings on Windows able to: This module describes how to use PowerShell **Creating a website** Assign a value to variables. **Assign a value to variables.** Incenses, and groups, Exchange Online, Describe how to manipulate variables. SharePoint Online, and Microsoft Teams.

- licenses, and groups with PowerShell
- I Identify and use cmdlets for AD DS Module 7: Windows PowerShell scripting Manage Exchange Online with PowerShell
	-
	- configuration. This module explains how to package a Manage Microsoft Teams with PowerShell

- Module 3: Working with the Windows line Managing users and groups in Azure AD
	-
	-
	- Script constructs Managing Microsoft Teams

- 
- 
- 
- 

**Querying disk information from remote** Module 11: Using background jobs and

**Enumerate objects in the pipeline** This module describes how to use Send and pass pipeline data as output After completing module 7, students will be background jobs and scheduled jobs. It also

- 
- 

■ Converting objects <br>■ Accept user input for a script. Lab : Jobs management with PowerShell

- 
- 

Describe the purpose of the Windows with Windows PowerShell After completing module 11, students will be

- 
- 

same commands and techniques that you use to manage the file system.

- **Using PSProviders**
- **Using PSDrives**

Lab : Using PSProviders and PSDrives with PowerShell

- Creating files and folders on a remote computer
- Creating a registry key for your future scripts
- Create a new Active Directory group

# Further Information:

For More information, or to book your course, please call us on Head Office 01189 123456 / Northern Office 0113 242 5931

info@globalknowledge.co.uk

[www.globalknowledge.com/en-gb/](http://www.globalknowledge.com/en-gb/)

Global Knowledge, Mulberry Business Park, Fishponds Road, Wokingham Berkshire RG41 2GY UK